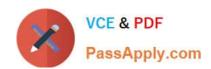

# 1Y0-201<sup>Q&As</sup>

Managing Citrix XenDesktop 7.6 Solutions exam

# Pass Citrix 1Y0-201 Exam with 100% Guarantee

Free Download Real Questions & Answers PDF and VCE file from:

https://www.passapply.com/1y0-201.html

100% Passing Guarantee 100% Money Back Assurance

Following Questions and Answers are all new published by Citrix
Official Exam Center

- Instant Download After Purchase
- 100% Money Back Guarantee
- 365 Days Free Update
- 800,000+ Satisfied Customers

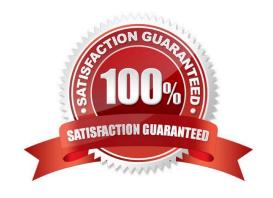

## https://www.passapply.com/1y0-201.html 2024 Latest passapply 1Y0-201 PDF and VCE dumps Download

#### **QUESTION 1**

Scenario: A Citrix Administrator recently created and deployed a new vDisk to all Desktop OS machines. The morning after making that change, users are unable to launch their Desktop OS machines. The administrator finds that the Desktop

OS machines associated with the new vDisk are shut down and in maintenance mode.

How could the administrator resolve this issue?

- A. Disable Maintenance mode on the device collection.
- B. Select \\'Enable Active Directory machine account password management\\' on the vDisk.
- C. Create Desktop OS machine Active Directory accounts manually and restart all the machines.
- D. Disable the machine account password changes policy through the GPO in the organizational unit where the target devices are located.

Correct Answer: B

#### **QUESTION 2**

Scenario: Human Resources has published training videos that all employees must watch. Employees are encountering buffering delays and poor video quality when trying to watch the videos. Which tool could a Citrix Administrator use to identity the cause of this issue?

- A. Citrix Studio
- B. HDX Monitor
- C. CDF Control
- D. Task Manager

Correct Answer: B

### **QUESTION 3**

A Citrix Administrator has received several reports of network connectivity issues throughout the day and thinks these issues might be affecting the vDisk assigned to Desktop OS machines. What should the administrator monitor to determine if the network issues have affected disk streaming?

- A. NetStat Utility
- B. Error messages in Citrix Studio
- C. The number of warning messages in Citrix Director

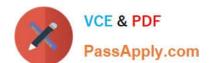

# https://www.passapply.com/1y0-201.html

2024 Latest passapply 1Y0-201 PDF and VCE dumps Download

D. The number of retries performed by the Streaming service

Correct Answer: D

#### **QUESTION 4**

Scenario: A Citrix Administrator creates a new Desktop OS machine master image for the Marketing team. The administrator attempts to provision 25 Desktop OS machines using Machine Creation Services, but the process fails. Which component must the administrator install to resolve the desktop provisioning failure?

- A. Citrix Scout
- B. Hypervisor tools
- C. Virtual Delivery Agent
- D. End User Experience Monitor

Correct Answer: C

#### **QUESTION 5**

Scenario: A Citrix Administrator is informed of latency at a branch office. Users report they are experiencing slow mouse and keyboard responses, as well as slow screen refreshes, while working within their Desktop OS machines. Users at the branch office access their Desktop OS machines through the NetScaler Gateway. Which tool could the administrator use to monitor the user experience at the remote office?

- A. Citrix Scout
- B. Citrix Studio
- C. Citrix Director
- D. Citrix Command Center

Correct Answer: C

Latest 1Y0-201 Dumps

1Y0-201 Exam Questions

1Y0-201 Braindumps